## **Quilt: Interactive Publications**

## **M. Bubak1,2, E. Ciepiela<sup>3</sup> , T. Gubała<sup>3</sup> , P. Nowakowski<sup>3</sup> ,**

- 1 Institute of Computer Science AGH, Kraków, Poland
- 2 Informatics Institute, University of Amsterdam, The Netherlands
- <sup>3</sup> ACC CYFRONET AGH, Kraków, Poland

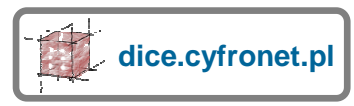

## **Quest for innovative technologies:**

•facilitate collaborative development and publication of scientific experiments with the use of distributed computing resources; •retroactively process existing publications to render them interactive, with the ability to "inject" dynamic executable content; •instantiate scientific papers with dynamic content in a reader-friendly way, with interactive input which can be manipulated by end users;

•directly interface scientific databases and libraries of research data (e.g. OpenAIRE); •enhance the peer review process by enabling reviewers to validate results of computational research by reenacting experiments using arbitrary input data.

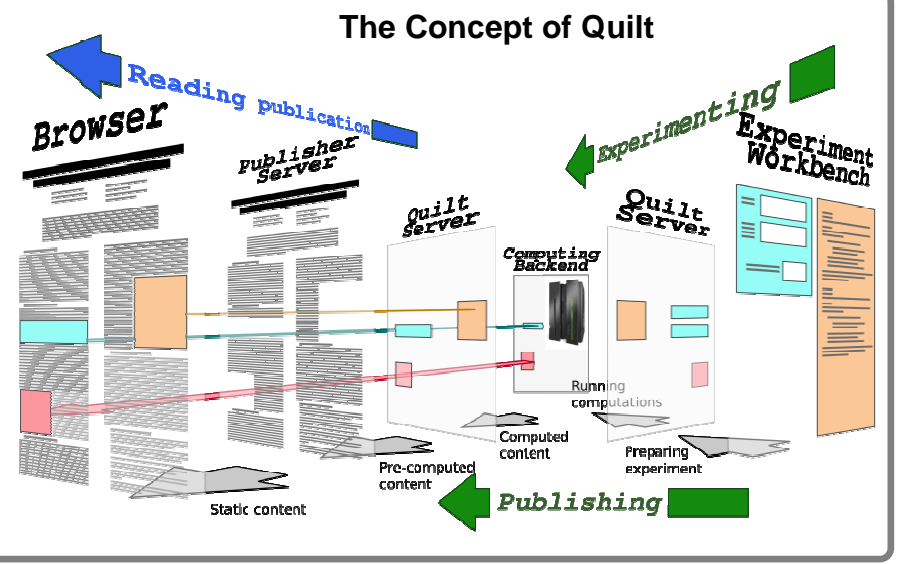

## **The Quilt Experimentation Cycle** • A research paper is authored by the Author in the **Algorithms** Pre-computed results **Performs** computations Develops Quilt Server + experiment Computing Backend **Runs experiment** Authol **Browses** with own data algorithms, **User input** results forms Reads paper Writes Ouilt publication Publisher paper Server **Static content** n n Reads

- form of a HTML document, capable of being rendered by a browser;
- Where applicable, the author may insert dynamic content into the publication (as simple HTTP links to so-called Quilt assets (input forms, output images, pieces of executable code), produced using the Experiment Workbench (via explorative experimentation);
- Assets can be interacted with by the **Reader**, who can, in effect, rerun the experiment with custom input, browse/download primary datasets as well as read the static content of the publication;
- The **Quilt Server** reenacts the experiments according to the algorithms specified by the **Author**;
- The Quilt Server can delegate computing tasks to the **Computing Backend** (HPC resources).

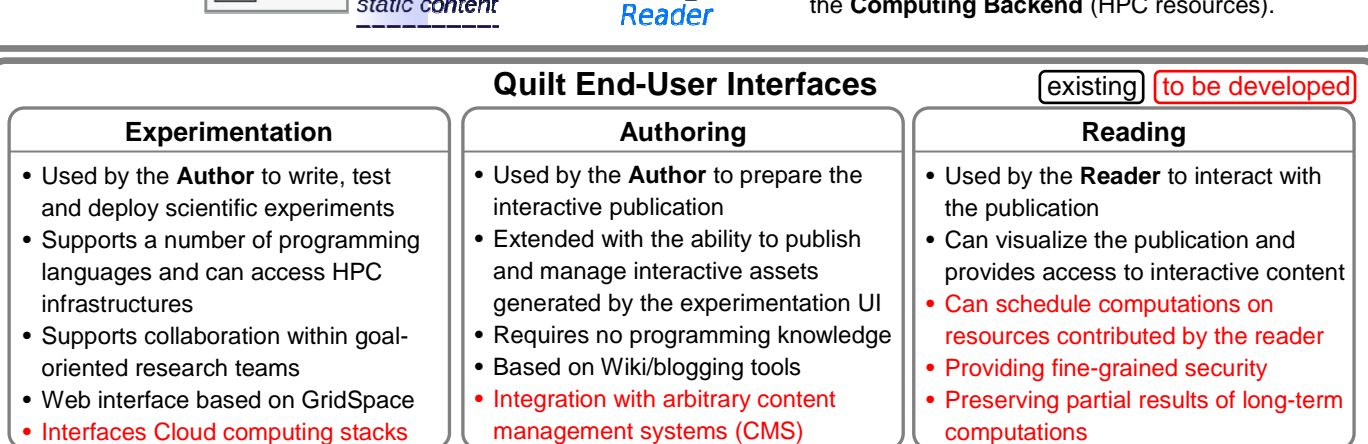

1. M. Baez, et al.: Addressing information overload in the Scientific Community; IEEE Internet Computing 14 (6) 31-38, 2010 2. M. Bubak et al., Virtual Laboratory for Collaborative Applications, In: M. Cannataro (Ed.) Handbook of Research on Computational Grid Technologies for Life Sciences, Biomedicine and Healthcare, Chapter 27, pp. 531-551, 2009, IGI Global

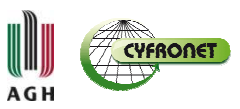